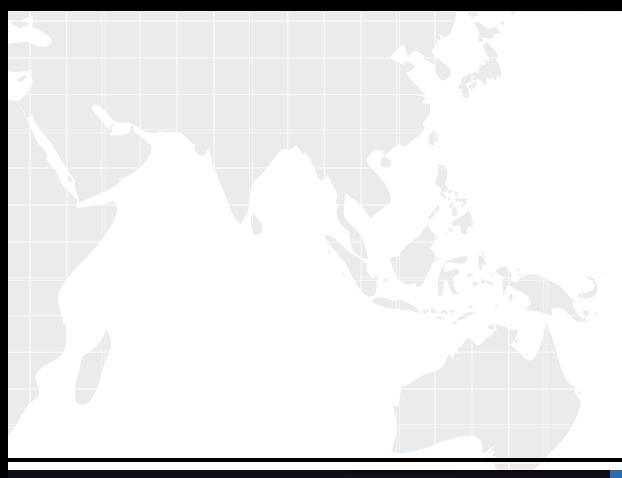

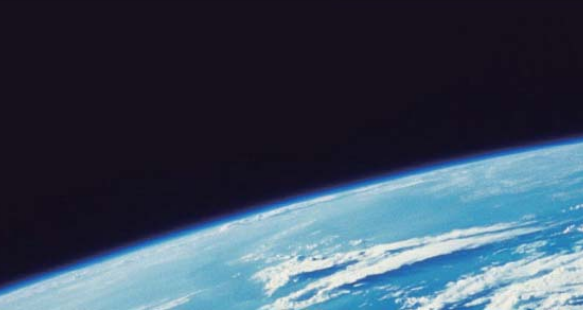

# **ITTEST QUESTION & ANSWER**

Guías de estudio precisos, Alta tasa de paso!

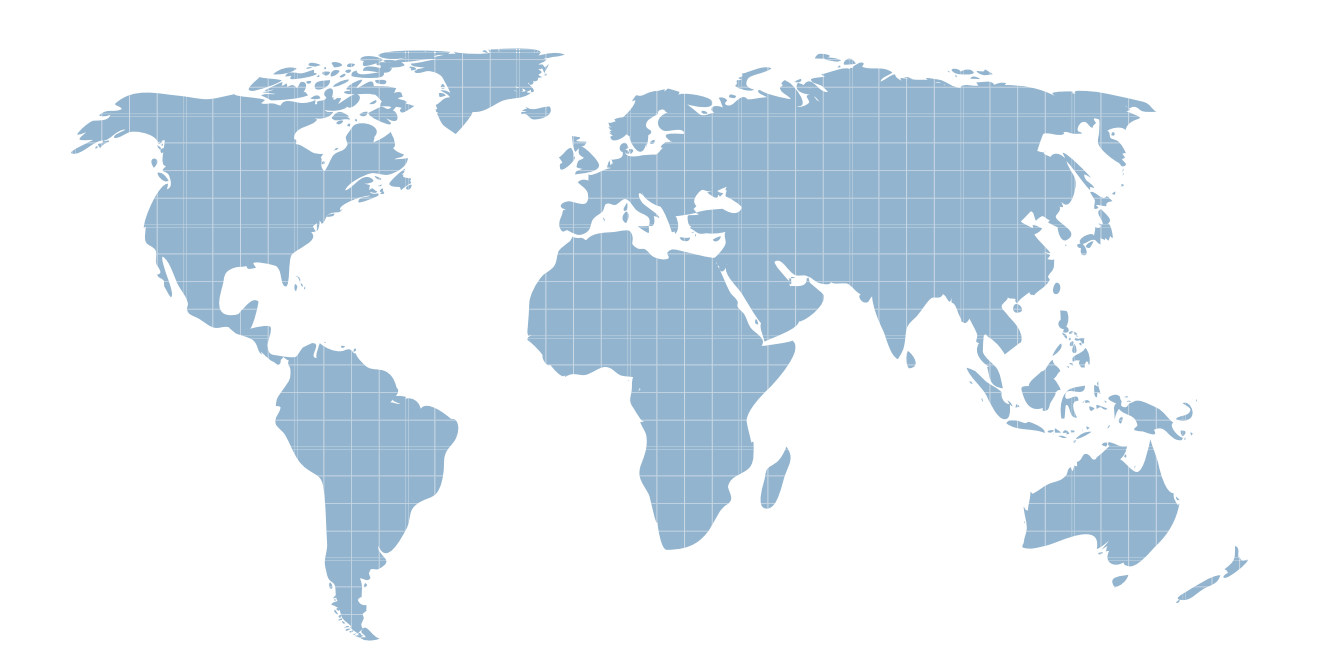

Ittest ofrece información actualizada de forma gratuita en un año!

http://www.ittest.es/

## **Exam** : **MB5-845**

#### **Title** : POS 2009

### **Version** : Demo

- 1. What file formats does the import wizard allow you to import from?
- A. \*.txt
- B. \*.xls
- C. \*.xml
- D. \*.csv
- **Answer:** AD
- 2. Select the Workflow options available in Microsoft Dynamics POS 2009.
- A. Prompt for customer on each quote
- B. Do not allow sale of out-of-stock items
- C. Require details on each transaction
- D. Require sales representative

#### **Answer:** BD

- 3. Which of the following is needed to use an existing instance of Microsoft SQL Server 2008?
- A. Select "Network Service" from SQL Server Services properties.
- B. Enable TCP/IP network protocol and listen on the Microsoft Dynamics POS 2009 port from the SQL

Server properties.

- C. Enable Named pipes protocol from the SQL Server properties.
- D. Edit the RMSSecured.config file.

#### **Answer:** AB

- 4. What is the minimum amount of RAM needed to run Microsoft Dynamics POS 2009?
- A. 256MB
- B. 512MB
- C. 1GB
- D. 2GB

#### **Answer:** C

5. What must be done to install more than one Microsoft Dynamics POS 2009 terminal on a LAN that

shares a database?

- A. Configure the RMSSecured.config to use the correct SQL instance.
- B. Select the remote database from the Create Database Wizard.
- C. A port must be opened on any existing firewalls.
- D. A common, identical, administrator account and password must be on all machines.

### **Answer:** CD